# Исследование организации Web доступа к САПР ALLTED

Работа студента гр. ДА-42м Яременка Андрея

## Актуальность работы

- • Дороговизна существующих САПР
- Жесткая зависимость от операционной системы
- Значительное потребление аппаратных ресурсов
- - Преимущества клиент-серверной реализации приложения

## Задачи, решаемые в работе

- Исследование возможностей существующих САПР  $\blacksquare$
- Определение и анализ требований к Web версии  $\blacksquare$ **ALLTED**
- Анализ инструментальных средств, позволяющих  $\blacksquare$ осуществить кроссплатформенность приложения
- Формирование модульной структуры клиентской части приложения
- Анализ инструментальных средств обеспечения П обмена данными между клиентом и сервером
- Исследование и разработка программной  $\blacksquare$ реализации клиентской части клиент-серверной версии пакета схемотехнического проектирования **ALLTED**

## Обзор существующих САПР

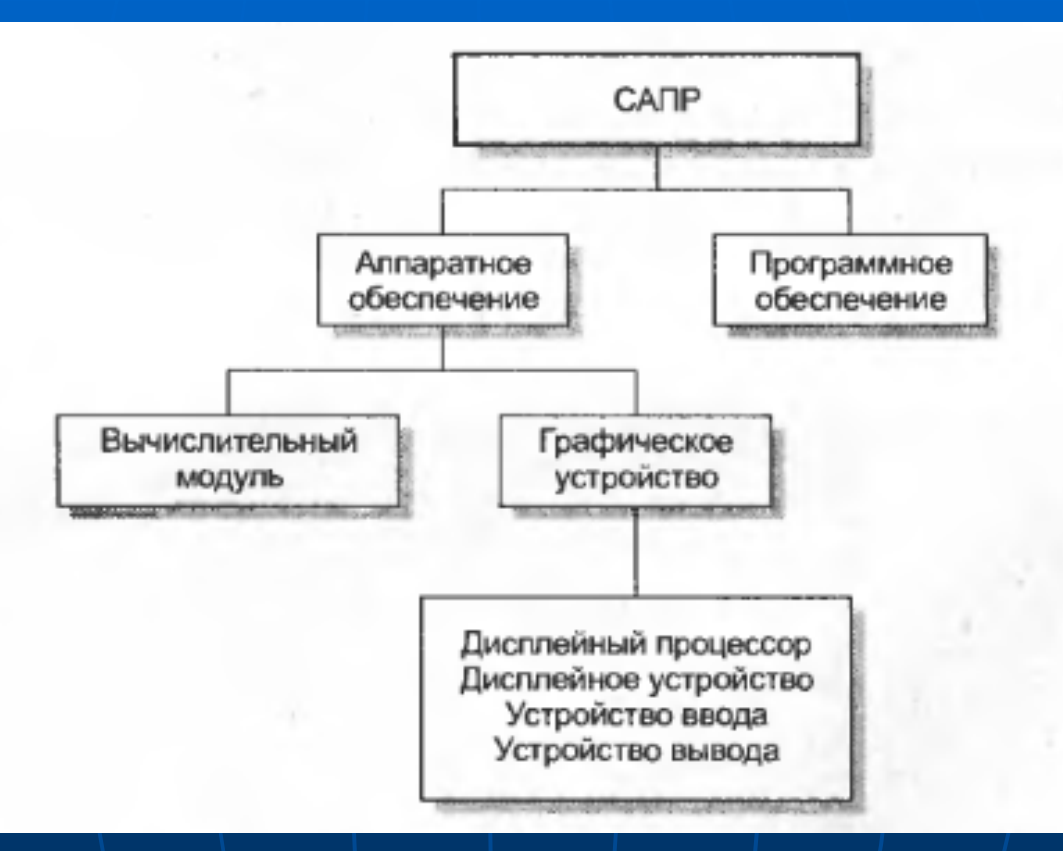

Рис. 1. Структура САПР

## Обзор существующих САПР

#### Табл.1. Сравнение САПР

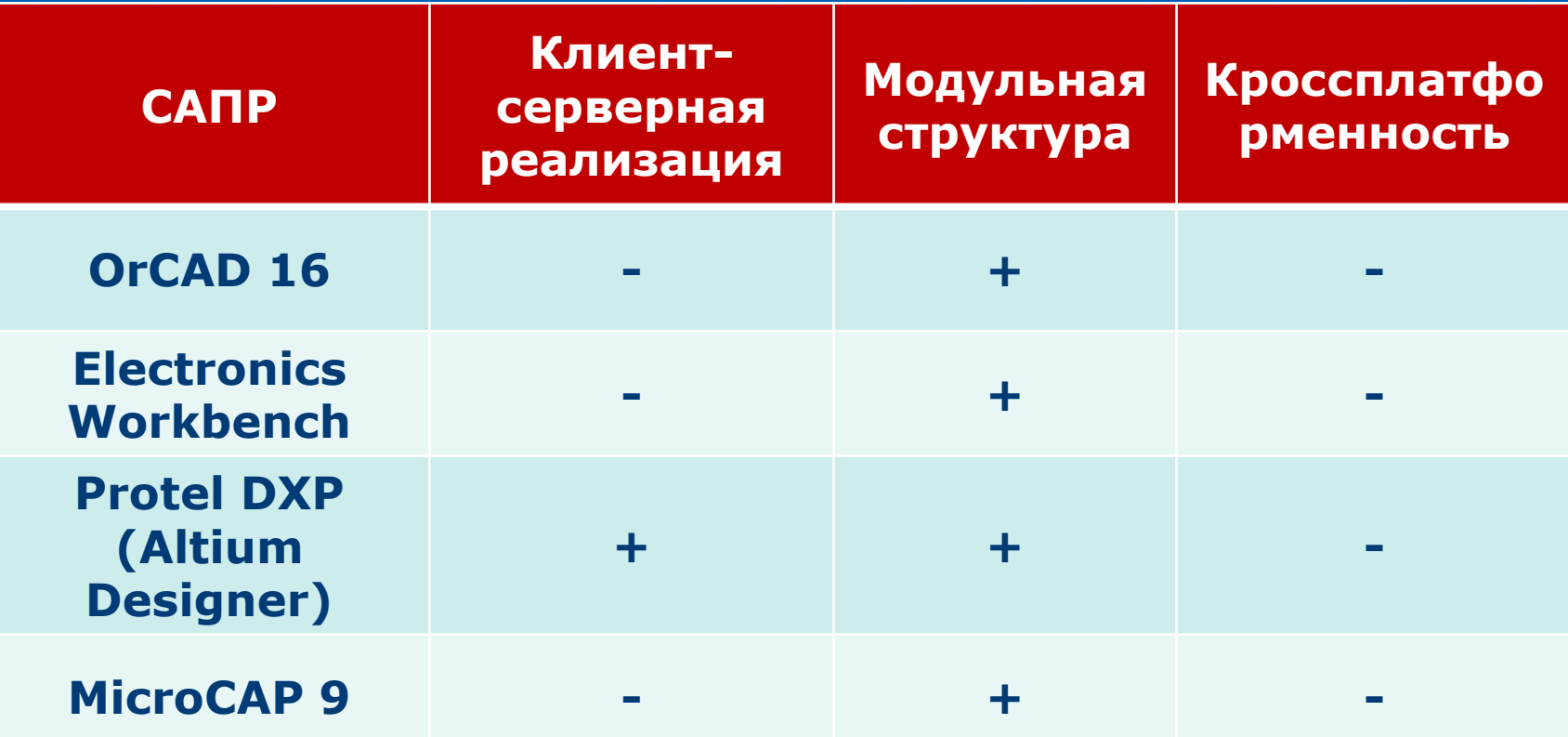

Организация Организация удаленного удаленного выполнения процедур Удаленный вызов процедур осуществляется с помощью помощью:

 $\Box$  $\blacksquare$  Java RMI (Java Remote Method  $\texttt{Invocation)}$ 

Обмен данными между клиентом и сервером осуществляется с помощью:

h.  $\overline{\phantom{a}}$  SSH (Secure Shell)

### Организация модульной структуры клиентской части • Каждый модуль представляет собой отдельное приложение, подключаемое к главному

- модулю, который управляет процессом их выполнения;
- Входными и выходными данными модуля могут  $\blacksquare$ быть: файлы описания схемы, описания задания, файлы библиотек, файлы выходных результатов, файлы проекта;
- Механизмом позволяющим создать модульную структуру приложения в Java является парадигма Javabeans.

## Система регистрации и авторизации авторизации

#### Регистрация пользователя:

- $\blacksquare$ ■ Заполнение данных о себе: логин, желаемый пароль, имя, email, адрес <sup>и</sup> <sup>т</sup>.д.;
- $\blacksquare$ Шифрование пароля и передача всей информации на сервер;
- ò. Проверка сервером уникальности логина данного пользователя;
- $\blacksquare$ Запись переданных данных в БД;

#### Авторизация пользователя:

- π Ввод имени и пароля пользователя на клиентской части;
- È Шифрование пароля, передача логина и пароля на сервер;
- $\blacksquare$ Проверка логина и пароля на сервере;
- $\blacksquare$ Формирование случайного числа и передача его пользователю;
- $\blacksquare$ Прикрепление случайного числа к файлу задания;

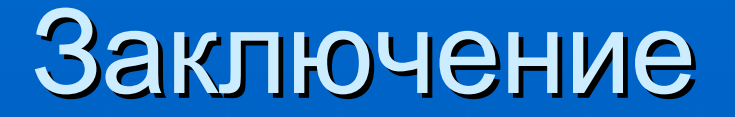

- $\blacksquare$ • Проанализировано и произведено сравнение различных САПР в контексте контексте темы работы;
- ò- Выделено Выделено рациональность рациональность и преимущества преимущества использования удаленного доступа к САПР с помощью клиент-серверной архитектуры;
- $\blacksquare$ Произведен анализ инструментов реализации удаленного доступа к САПР с точки зрения надежности,<sup>.</sup> простоты и кроссплатформенности;
- П Произведен анализ JavaBeans как средства организации модульной структуры клиентской части приложения;
- $\blacksquare$ На основе исследованных алгоритмов предложена программная реализация клиентской части клиент серверной серверной версии САПР ALLTED.